# **Wagtail Calendar Documentation** *Release 1.0*

**Gagaro**

**May 16, 2018**

### Contents:

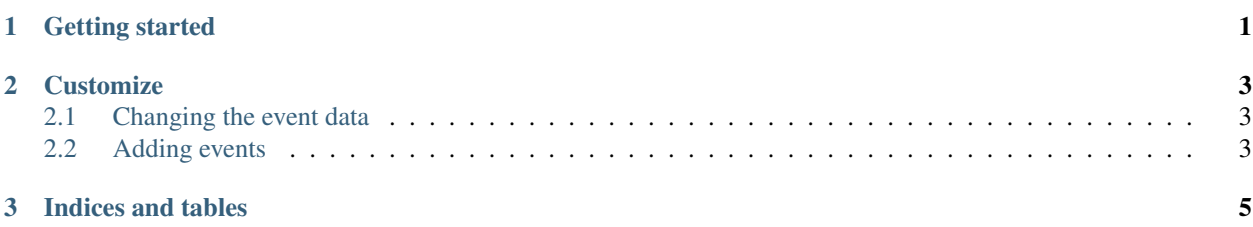

## CHAPTER 1

Getting started

<span id="page-4-0"></span>It is as simple as installing it and adding it to the installed apps:

```
$ pip install wagtail-calendar
```

```
INSTALLED_APPS = [
    ...
    'wagtail_calendar',
    ...
]
```
### CHAPTER 2

#### **Customize**

#### <span id="page-6-1"></span><span id="page-6-0"></span>**2.1 Changing the event data**

You can add a *get\_page\_event\_data* method to your page model to change the data used by the calendar. The default data are:

```
return {
    'type': 'page',
    'pk': page.pk,
    'author': str(page.owner),
    'description': page.search_description, # description can be HTML to allow more
˓→customization of the popup
}
```
### <span id="page-6-2"></span>**2.2 Adding events**

There are two wagtail hooks available to add events. *wagtail calendar register events* is used to add events to the calendar. The properties of the events are the one from [fullcalendar.](https://fullcalendar.io/docs/event_data/Event_Object/) The hook take the request, a start date, a end date and a list of events already in the calendar. You must return the whole list of events which will appear in the calendar.

```
@hooks.register('wagtail_calendar_register_events')
def my_events(request, start, end, events):
   if start is not None:
       start = parse_datetime(start)
   if end is not None:
       end = parse_datetime(end)
   my_events = []for event in MyEvent.objects.filter(start__gte=start, end__lte=end):
       my_events.append({
            'id': event.pk,
            'title': event.title,
```
(continues on next page)

(continued from previous page)

```
'start': event.start.isoformat(),
        'end': event.end.isoformat(),
        'url': event.get_absolute_url(),
        'editable': False,
        'color': '#ff0000',
    })
return events + my_events
```
*wagtail\_calendar\_register\_side\_events* is used to add events to the sidebar of the calendar. It is used for events which are not planned yet. The properties of the events are the one from [fullcalendar.](https://fullcalendar.io/docs/event_data/Event_Object/) The hook take the request and a list of events already in the sidebar. You must return the whole list of events which will appear in the sidebar.

```
@hooks.register('wagtail_calendar_register_side_events')
def my_events(request, start, end, events):
   my_events = []
    for event in MyEvent.objects.filter(start__isnull=True):
        my_events.append({
            'id': event.pk,
            'title': event.title,
            'url': event.get_absolute_url(),
            'editable': True,
            'color': '#ff0000',
        })
    return events + my_events
```
# CHAPTER 3

Indices and tables

- <span id="page-8-0"></span>• genindex
- modindex
- search